## **QGIS Application - Bug report #706 Save to shapefile doesn't work with PostGIS subset query**

*2007-04-13 04:58 PM - Gary Sherman*

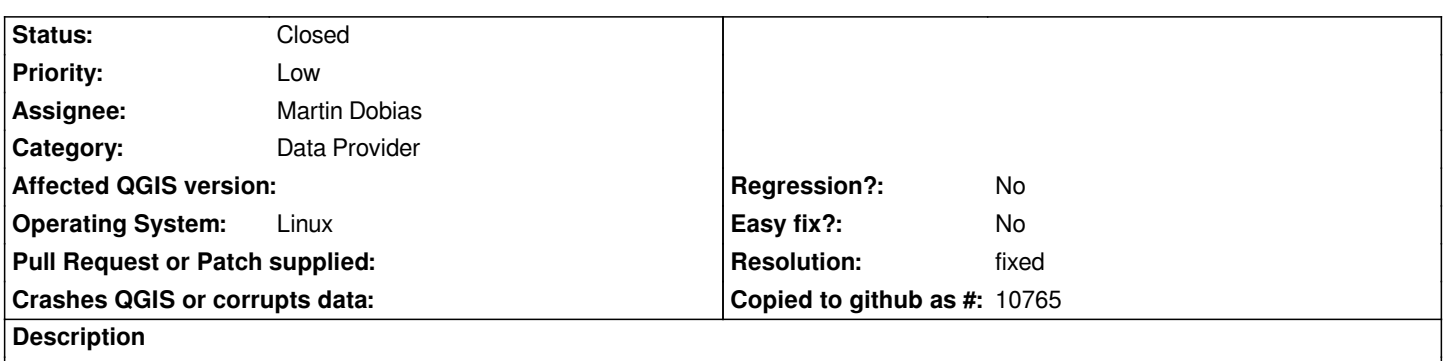

*If you load a [[PostGIS]] layer and specify a subset query, saving to shapefile results in no records written to the shapefile.*

## **History**

## **#1 - 2007-04-17 03:11 AM - Martin Dobias**

*- Resolution set to fixed*

*- Status changed from Open to Closed*

*Fixed commit:6114f068 (SVN r6891).*

## **#2 - 2009-08-22 12:45 AM - Anonymous**

*Milestone Version 0.9 deleted*